## Zkratky na PC

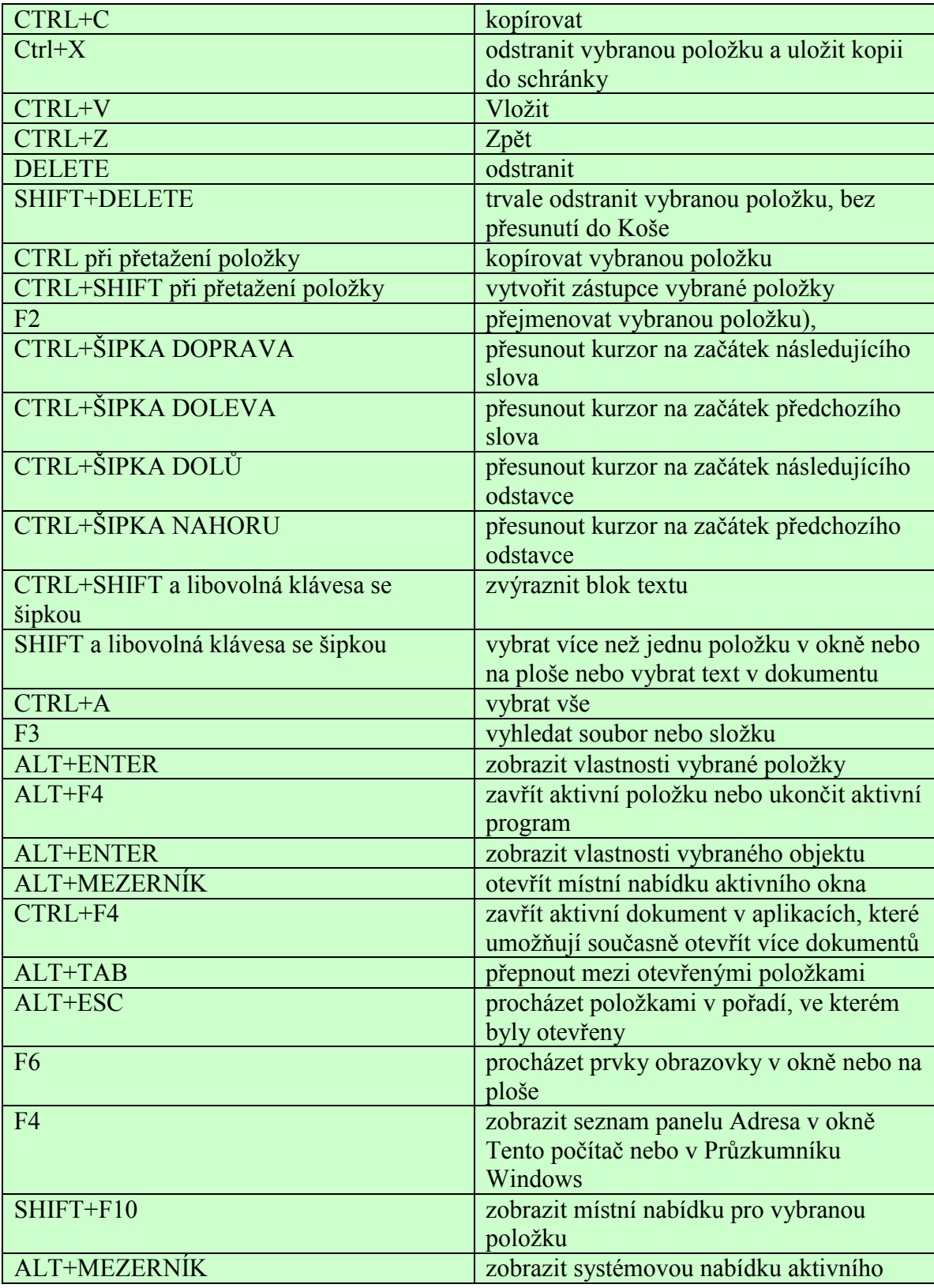

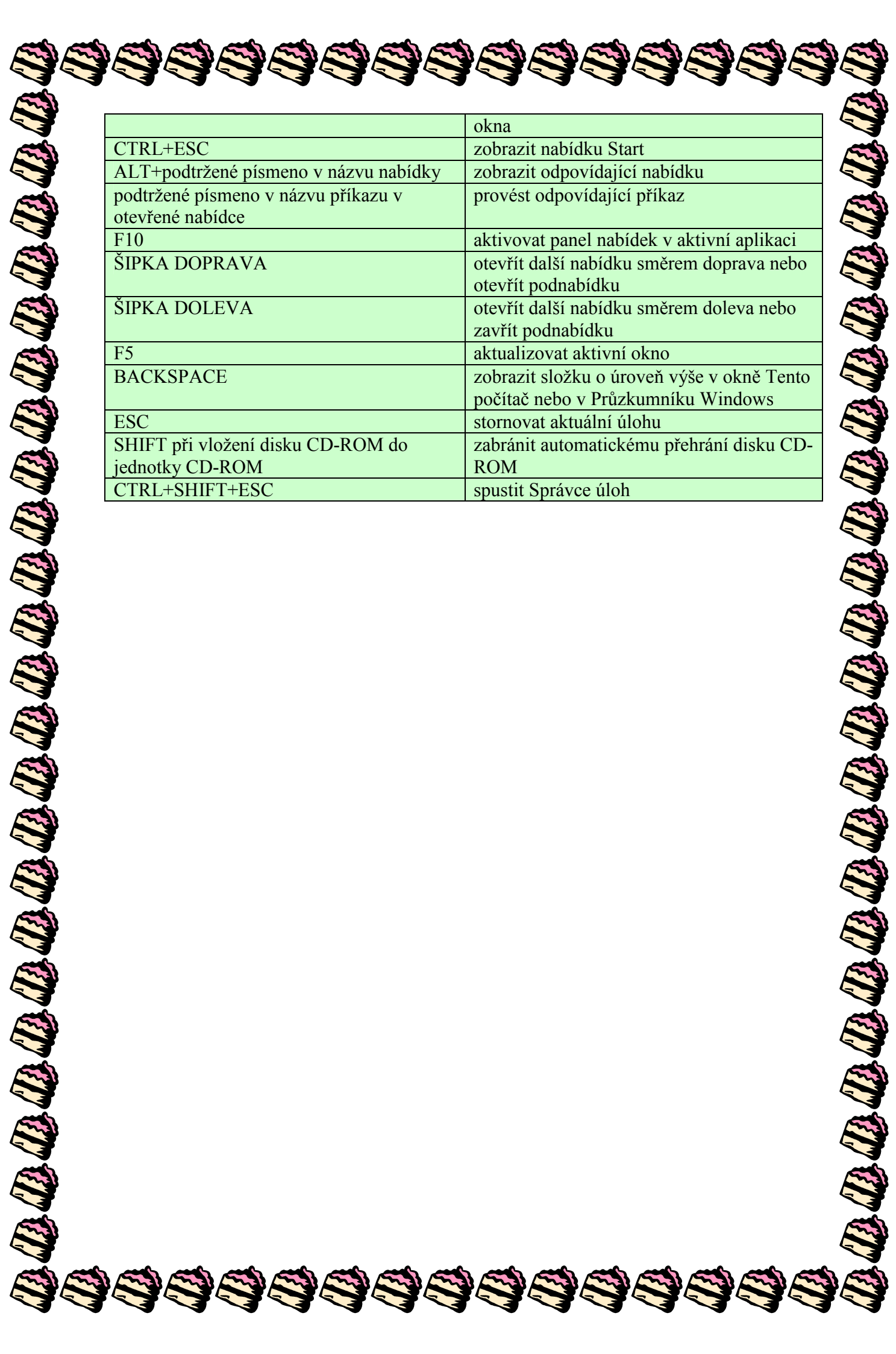